#### **BAB II**

### **KAJIAN TEORITIK**

### A. Analisis Teoritis

Analisa berasal dari kata Yunani Kuno "analusis" yang berarti melepaskan. Analusis terbentuk dari dua suku kata yaitu "ana" yang berarti kembali dan "luein" yang berarti melepas. Sehingga pengertian analisis yaitu suatu usaha dalam mengamati secara detail pada suatu hal atau benda dengan cara menguraikan komponen-komponen pembentuknya atau menyusun komponen tersebut untuk dikaji lebih lanjut. Analisis teoritis sangat diperlukan dalam sebuah penelitian sebagai acuan bagi peneliti untuk menentukan langkah-langkah dari penelitian. Dalam analisis teoritis memuat data tentang penguraian pokoko-pokok bahasan penelitian. Dalam analisis teoritis berisikan pokok materi yang dijelaskan secara rinci sehingga dapat menjadi materi yang jelas. Menurut Kamus Besar Bahasa Indonesia (KBBI), dikemukakan bahwa analisis berarti penguraian suatu pokok atas berbagai bagiannya dan penelaahah bagian itu sendiri serta hubungan antar bagian untuk memperoleh pengertian yang tepat dan pemahaman arti keseluruhan.

Analisis dapat didefinisikan sebagai penguraian dari suatu sistem informasi yang utuh kedalam bagian-bagian komponennya dengan maksud untuk mengidentifikasi dan mengevaluasi permasalahan, kesempatan, dan hambatan yang terjadi dan kebutuhan yang diharapkan sehingga dapat diusulkan perbaikannya (Mujiati, 2014:25).

Dari pendapat diatas dapat diambil kesimpulan bahwa analisis merupakan penguraian suatu pokok secara sistematis dalam menentukan bagian, hubungan antar bagian kemudian hubungannya secara menyeluruh untuk memperoleh pengertian dan pemahaman yang tepat.

- 1. Efektivitas
	- a. Pengertian Efektivitas

Menurut kamus besar Bahasa Indonesia (KBBI), dikemukakan bahwa efektivitas berarti efeknya (akibatnya, pengaruhnya, kesannya) berhasil guna, ketepatgunaan, hasil guna penunjang tujuan-tujuannya. Kata efektiv dalam Bahasa inggris yaitu *effective* yang berarti berhasil atau sesuatu yang dilakukan berhasil dengan baik. Kamus ilmiah mendefinisikan efektivitas sebagai ketepatan penggunaan, hasil guna atau menunjang tujuan. Menurut Mardiasmo (2017:134) Efektivitas adalah ukuran berhasil tidaknya pencapaian tujuan suatu organisasi mencapai tujuannya. Apabila suatu organisasi mencapai tujuan maka organisasi tersebut telah berjalan dengan efektif. Indikator efektivitas menggambarkan jangkauan akibat dan dampak (*outcome*) dari keluaran (*Output*) program dalam mencapai tujuan program. Semakin besar kontribusi output yang dihasilkan terhadap pencapaian tujuan atau sasaran yang ditentukan, maka semakin efektif proses kerja suatu unit organisasi.

Menurut Beni (2016:69) Efektivitas adalah hubungan antara output dan tujuan atau dapat juga dikatakan merupakan ukuran seberapa jauh tingkat output, kebijakan dan prosedur dari organisasi. Efektivitas juga berhubungan dengan derajat keberhasilan suatu operasi pada sektor publik sehingga suatu kegiatan dikatakan efektif jika kegiatan tersebut mempunyai pengaruh besar terhadap kemampuan menyediakan pelayanan masyarakat yang merupakan sasaran yang telah ditentukan. Dari beberapa pengertian efektivitas di atas dapat disimpulkan bahwa efektivitas adalah keberhasilan atau tercapainya suatu standar yang telah ditetapkan dengan tepat pada waktunya dan sesuai dengan rencana yang telah ditetapkan. 2. Pengelolaan Kelas Pengelolaan kelas menunjuk pengaturan orang (siswa) dan

tingkah lakunya maupun pengaturan fasilitas (ventilasi, penerangan, tempat duduk,perencanaan program belajar-mengajar dan sebagainya).

Menurut Rusdiana (2015:166) pengelolaan kelas yang baik sangat dibutuhkan. Prosedur pengelolaan kelas pada intinya dimaksudkan untuk mengurangi kesempatan kekacauan, keributan, kebosanan dan gangguan. Oleh sebab itu seorang guru harus memiliki kompetensi pengelolaan kelas yang baik, sehingga tercipta suasana belajar yang menarik, menyenangkan untuk

mencapai tujuan pengajaran dan meningkatkan kualitas pembelajaran dan menciptakan, memelihara, dan mengendalikan kondisi belajar yang optimal bagi terciptanya proses belajarmengajar yang efektif, serta dapat, membangun hubungan sosio emosional (hubungan interpersonal) yang baik antara guru dan peserta didik, serta antara peserta didik dengan peserta didik.

Menurut Fathurrohman (2011:104) pengelolaan kelas merupakan usaha yang dengan sengaja dilakukan oleh guru agar anak didik dapat belajar secara efektif dan efisien guna mencapai tujuan pembelajaran.

Pengertian pengelolaan kelas menurut para ahli dapat disimpulkan yaitu suatu kegiatan-kegiatan yang dilakukan oleh guru agar peserta didik dapat belajar secara optimal guna mencapai tujuan pembelajaran.

3. *Zoom Cloud Meeting*

*Zoom cloud meeting* merupakan aplikasi yang dapat menunjang komunikasi antar muka dimana pun dan kapan pun dan bisa digunakan oleh siapa saja.

Menurut Danin Haqie&Aqiilah Affifadiyah (2020) *zoom cloud meeting* merupakan saebuah media pembelajaran menggunakan video. Aplikasi ini tidak hanya digunakan untuk pembelajaran saja namun bisa digunakan untuk urusan perkantoran maupun urusan lainnya. *Platform* ini gratis jadi bisa digunakan oleh siapapun dengan batasan waktu empat puluh menit dan tidak ada batasan waktu jika akun kita berbayar.

Menurut Brahma (2020) *zoom cloud meeting* dapat dikategorikan sebagai media pembelajaran online yang dapat diartikan sebagai suatu jenis belajar mengajar yang memungkinkan tersampaikannya bahan ajar ke peserta didik dengan menggunakan media internet.

a. Pengertian *Zoom Cloud Meeting* Zoom Cloud Meeting adalah sebuah aplikasi yang dapat menunjang kebutuhan komunikasi di manapun dan kapanpun dengan banyak orang tanpa harus bertemu fisik secara langsung. Aplikasi dengan muda dapat di install pada perangkat PC (*Personal Computer*), *Laptop, Smartphone Android.*

*Zoom Cloud* begitulah sebutannya, aplikasi ini sangat cocok sekali untuk melakukan *Video Conference,* dengan ringannya bandwidth yang digunakan, tidak ada iklan di aplikasi tersebut, serta tidak telalu banyak memakan resource memory jika dijalankan di *Android* atau *PC.* Untuk melakukan registrasi, cukup memasukan email dihalaman utama website *zoom.us*, dan nanti akan mendapatkan email notifikasi Aktifasi *Account*, dan selanjutnya ikuti langkah-langkahnya. Jadi dengan adanya aplikasi ini kita dapat terbantu berkomunikasi walaupun jarak

jauh, semua penjelasan dan pesan dapat tersampaikan secara langsung tanpa harus bertemu secara fisik.

- b. Fitur-fitur *Zoom Cloud Meeting* diantaranya :
	- 1) Video dan Audio HD

Dengan menggunakan aplikasi ini, tidak perlu khawatir pada gambar dan audio yang dihasilkan. Pasalnya, aplikasi *Zoom* telah disokong dengan kualitas high definition atau sering disebut HD. Selain itu, aplikasiini juga dapat mendukung hingga 1000 peserta dan 49 video di layar. 2) Alat Kolabirasi Bawaan Beberapa pengguna dapat berbagi layar secara bersamaan dan ikut menulis catatan untuk pertemuan yang lebih interaktif denga alat kolaborasi dari aplikasi ini. 3) *Breakout Rooms Breakout Rooms* adalah ruang virtual yang terpisah dari ruang utama pada aplikasi *zoom meeting.* Dengan *breakout rooms,* guru dapat memberikan waktu yang lebih pribadi bagi siswa untuk berkegiatan, berbicara bersama dan memfasilitasi pekerjaan mandiri.

4) Keamanan

Terkait keamanannya, para pengguna tidak perlu meragukan lagi. Pasalnya, aplikasi ini telah disokong dengan *end-to-end encryption* untuk seluruh rapat yang telah diagendakan melalui

aplikasi *Zoom*. Selain itu ada pula perlindungan kata sandi hingga keamanaan pengguna menjadi lebih aman.

5) Rekaman dan Transkrip

Sementara itu, para pengguna juga dapat merekam rapat yang dilakukan dengan *Zoom* dan menyimpan di perangkat masingmasing yang digunakan atau pada akun *Cloud*. Lebih lanjut, rekaman tersebut dapat ditemukan dengan mudah apabila anda memerlukannya lagi. 6) Fitur Penjadwalan Aplikasi ini juga memiliki fitur penjadwalan untuk memulai rapat. Selain itu, juga dapat memulai rapat melalui akun *Outlook, Gmail*, atau *iCal* anda.

Mengobrol dengan grup dapat dilakukan dengan mudah. Sementara, riwayat percakapan juga dapat dengan mudah dicari, berbagi file terintegrasi, dan dapat disimpan selama sepuluh tahun. Hal ini memudahkan para pengguna untuk melakukan panggilan dari satu pengguna ke yang lain atau panggilan grup.

c. Kelebihan *Zoom Cloud Meeting*

Obrolan Tim

1. Suasana mirip di kelas atau kantor

Hal ini dikarenakan kita bisa melihat secara langsung wajah dari guru atau dosen dan teman kita yang sedang hadir di kelas atau forum tersebut.

2. Mendukung fitur presentasi

Ketika presentasi, file materi bisa disiarkan secara langsung kepada partisipan. Partisipan dan pemateri bisa mencoret-coret tampilan presentasi tersebut, sehingga akan membantu dalam menjelaskan dan memahami sebuah materi.

3. Kapasitas ruang yang besar

Dalam website resminya, *Zoom* mengklaim dapat menampung hingga 1.000 partisipan dan 10.000 viewers dalam suatu forum live video. 4. Tersedianya berbagai perangkat *operating system* Seperti yang sudah dijelaskan di awal, *Zoom* hadir diberbagai perangkat operating system seperti *Android, IOS,* dan *Windows*. Jadi tidak perlu khawatir kalau menggunakan operating system yang berbeda dengan teman yang lain. 5. Kualitas video yang bagus

> *Zoom* menghadirkan video yang jernih dan suara yang jelas, sehingga akan memudahkan dalam hal komunikasi.

6. Fitur *on/off* video dan audio

Ketika *live* video pada suatu forum, kita bisa mengatur untuk menampilkan atau mematikan video dan audio kita. Jadi ketika kita tidak membutuhkan wajah atau suara kita dalam forum, kita bisa mematikannya. Hal ini bisa menjaga privasi kita serta tidak mengganggu jalannya sebuah forum.

7. Akses gratis dengan firur yang memadai

Dengan menggunakan fasilitas yang gratis, *Zoom* memberikan berbagai fitur yang cukup untuk kegiatan belajar *online* kita, seperti: kapasitas hingga 100 partisipan, rapat individual tanpa batas, 40 menit untuk rapat bersama (grup), jumlah pertemuan tak terbatas, fitur konferensi video, fitur *web conferencing*, fitur

kolaborasi grup, keamanan.

d. Kekurangan *Zoom Cloud Meeting*

1) Tidak tersedia tampilan dalam Bahasa Indonesia

Bagi yang belum terbiasa menggunakan Bahasa Inggris, mungkin akan sedikit menyulitkan kita ketika baru pertama kali

menggunakannya.

Ketika melakukan pertemuan *online* dengan *live* video, secara otomatis akan menyedot banyak data internet

3) Kualitas video

Boros data

Kualitas *streaming* video tergantung pada masing-masing

jaringan internet partisipan. Semakin kencang maka akan semakin bagus.

4) Ukuran aplikasi

Untuk ukuran file dari aplikasi android *zoom* ini sekitar 28MB. Hal ini bersifat relative karena kapasitas *memory* HP setiap orang berbeda-beda.

5) Privasi pribadi

Kegiatan mendaftar atau menggunakan sebuah aplikasi, pihak aplikasi akan menerima data pribadi kita. Selain itu dalam kegiatan meeting atau forum *online*, suasana lingkungan kita akan terlihat oleh orang lain. Sehingga hal tersebut akan membuka

privasi kita.

4. *Breakout Room* 

Menurut Nashir, Ishaq, dkk (2021:613) *Breking Rooms* adalah ruang virtual yang terpisah dari ruang utama pada aplikasi *Zoom Meeting.* Dengan *Breaking Rooms,* guru dapat memberikan waktu yang lebih pribadi bagi siswa untuk berkegiatan, berbicara bersama dan memfasilitasi pekerjaan mandiri.

Menurut Chandler (2016:16), Chandler mengemukakan bahwa siswa dapat sedikit bersantai dengan mengetahui bahwa aktifitas mereka hanya dapat didengar oleh rekan-rekan dari kelompok kecil. Di samping itu, Tutor juga dapat memasuki "*room*" jika siswa membutuhkan dukungan atau klarifikasi tentang suatu tugas. Interaksi dalam *Breaking Rooms* aplikasi *Zoom Meeting* juga memberikan pengalaman belajar secara *peer-to-peer* yang sangat berharga untuk membangun hubungan dan kepercayaan diri peserta didik. Jadi berdasarkan pendapat diatas dapat disimpulkan bahwa *Breakout Room* adalah fitur yang membagi siswa dalam kelompok kecil. Hal tersebut

akan mengurangi jarak antara guru dan siswa, dan memungkinkan setiap orang dalam kelompok untuk belajar lebih maksimal.

Tahap-tahap memulai fitur *breakout room*:

a. Setelah mengaktifkan fitur "Breakout Rooms" di menu pengaturan,

Anda bisa langsung membuka tampilan utama.

b. Fitur "Breakout Rooms" akan muncul di samping kanan ikon "Record". Klik ikon "Breakout Rooms" untuk mengatur beberapa opsi yang tersedia. **Gambar 1. Cara memulai** *Breakout Room* d. Setelah di klik, akan muncul sebuah pop-up dengan tiga opsi sebagai berikut: a) Assign Automatically: Zoom akan menempatkan peserta secara acak di sejumlah ruang yang tersedia.

b) Assign Manually: Host dapat menentukan siapa peserta dan

ruang pertemuan mana yang sesuai.

c) Let Participants Choose Rooms**:** Membebaskan peserta untuk

memilih ruang pertemuan mana yang akan ia kunjungi.

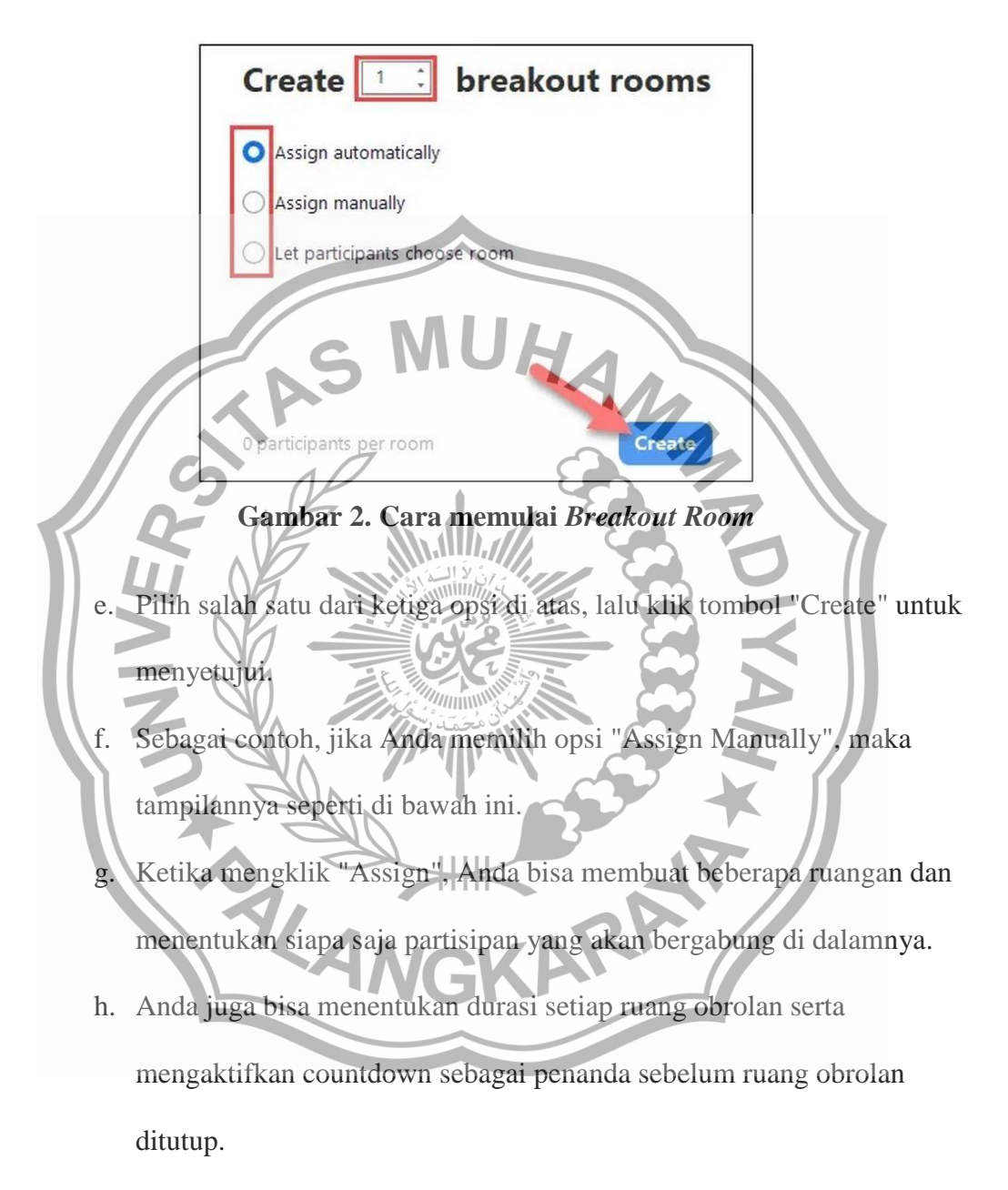

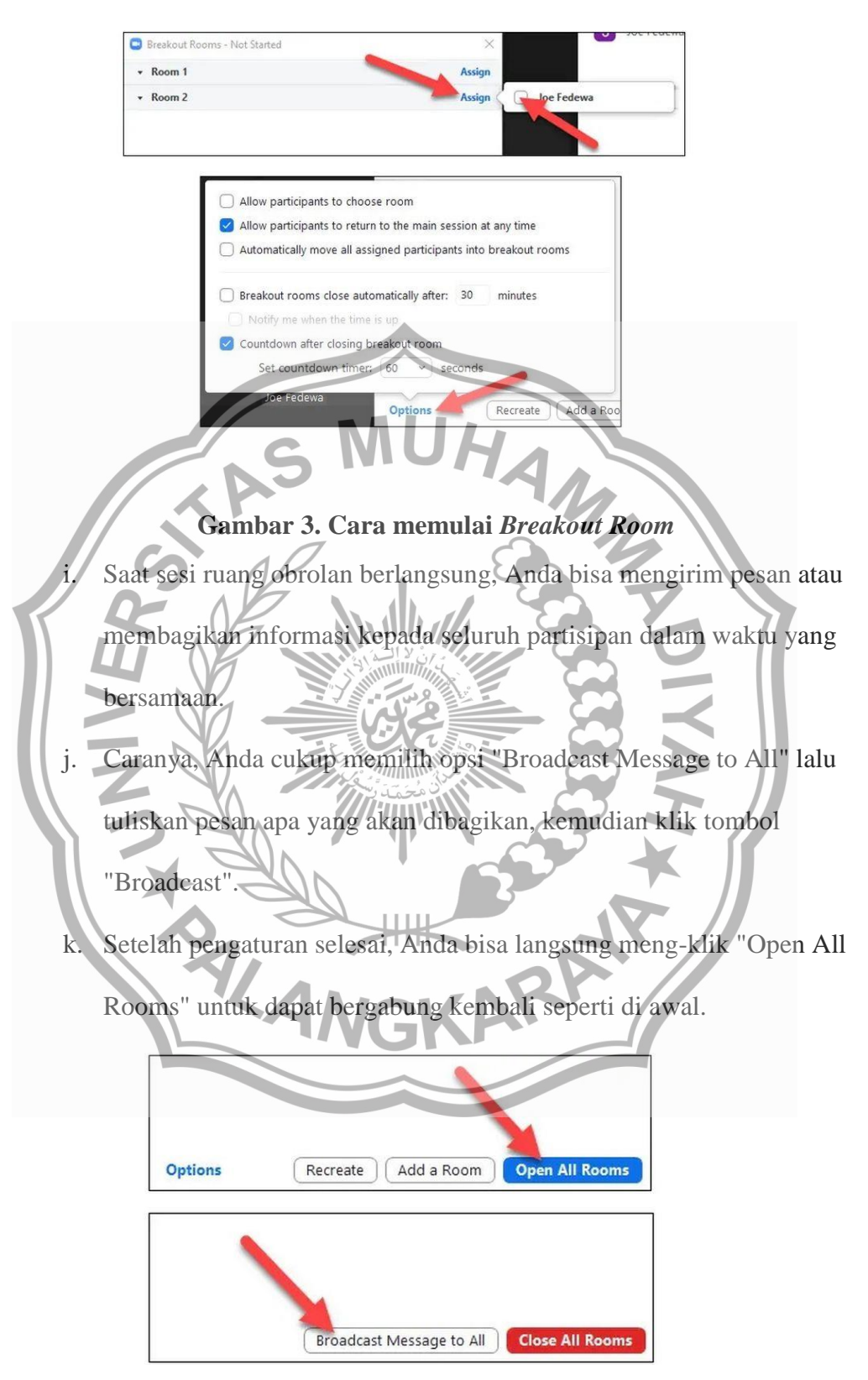

**Gambar 4. Cara memulai** *Breakout Room*

l. Jika ingin menyelesaikan sesi rapat di setiap ruang, Anda cukup

memilih opsi "Close Rooms" untuk menutup ruang obrolan.

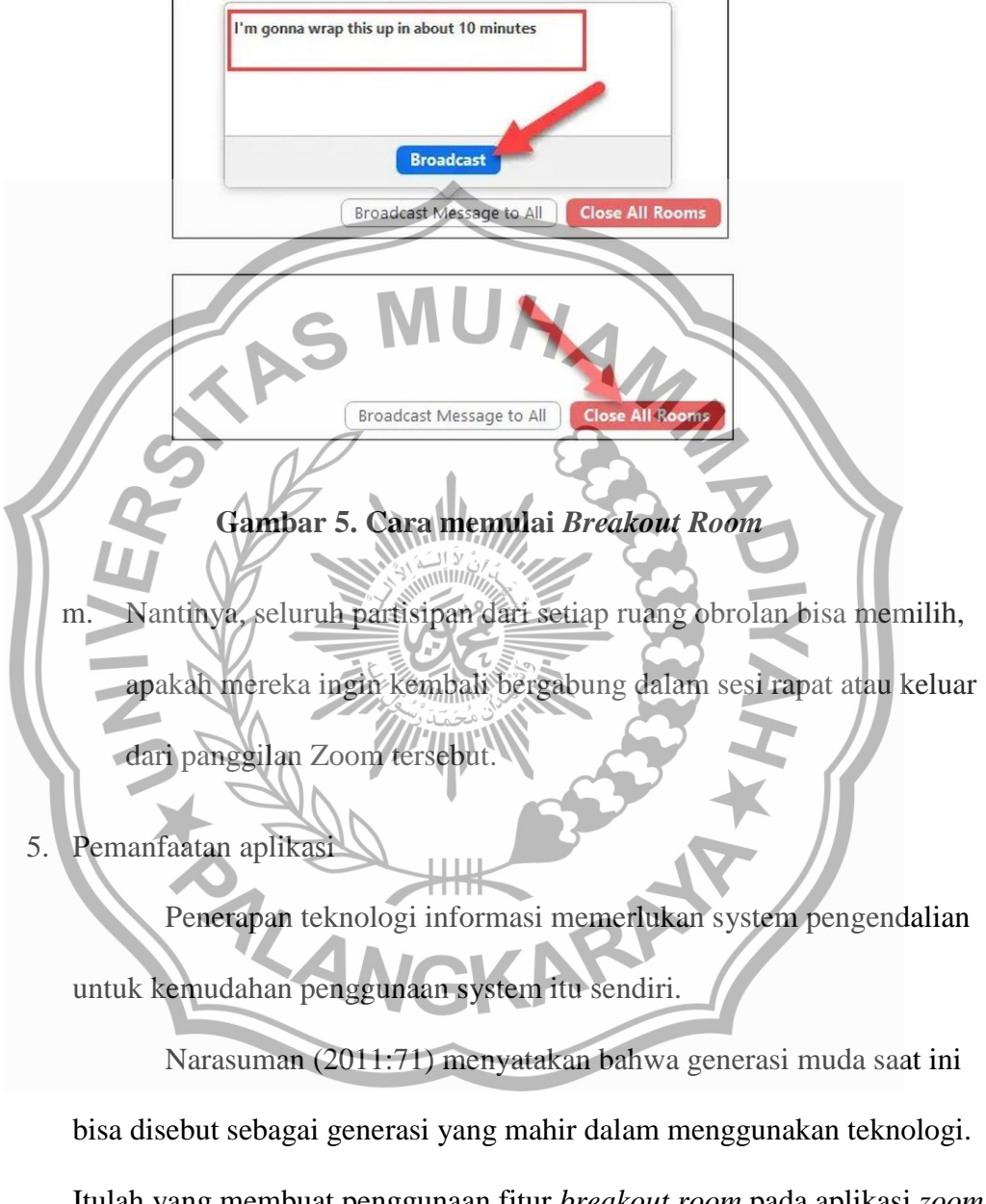

Itulah yang membuat penggunaan fitur *breakout room* pada aplikasi *zoom meeting* bisa secara mudah untuk digunakan sebagai sarana pengelolaan kelas.

Menurut Martono (2012:289) teknologi memang diciptakan untuk memberikan kemudahan bagi individu maupun kelompok. Kemudahan penggunaan sebuah aplikasi dapat dilihat dari menu dan fitur yang ada serta seberapa efektivitas aplikasi tersebut untuk diterapkan misalnya pada fitur *breakout room* pada aplikasi *zoom meeting*. Jadi kemudahan penggunaan sebuah aplikasi dapat dilihat dari menu dan fitur yang ada serta kesesuaian dengan layanan yang tersedia pada aplikasi itu sendiri.

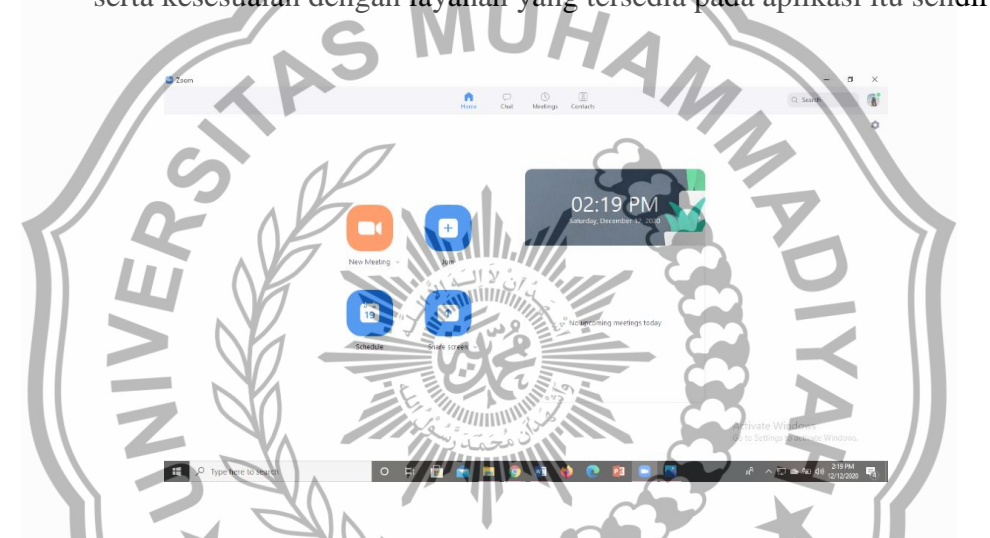

**Gambar 6. Tampilan** *Homepage Zoom Meeting* **Pada Komputer jika guru atau peserta didik ingin mengakses melalui komputer**

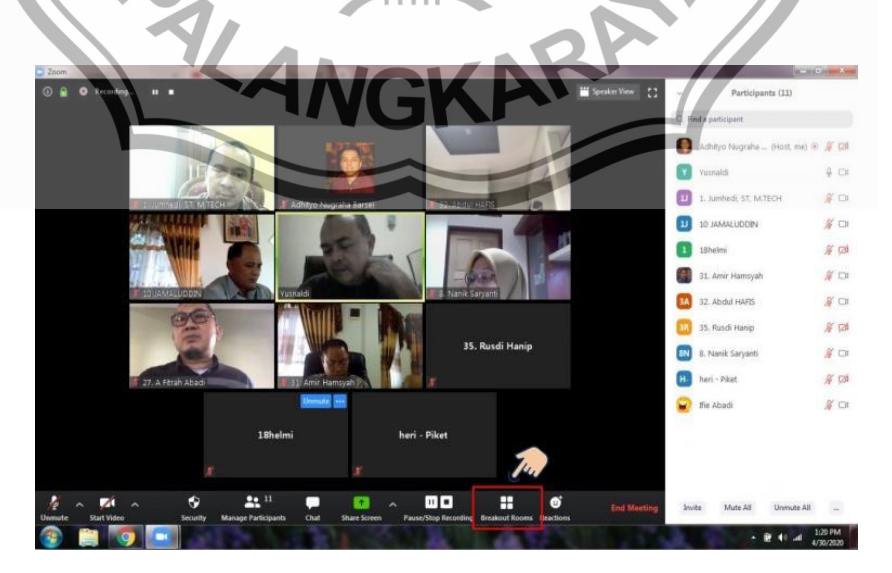

**Gambar 7. Tampilan ruang utama** *Zoom Meeting* **pada komputer**

Gambar tersebut menampilkan *zoom meeting* di ruang utama pada *zoom meeting* yang dimana disitu tempat guru, peserta didik dan host berkumpul sebelum masuk ke kelas masing-masing *(Breakout Room).*

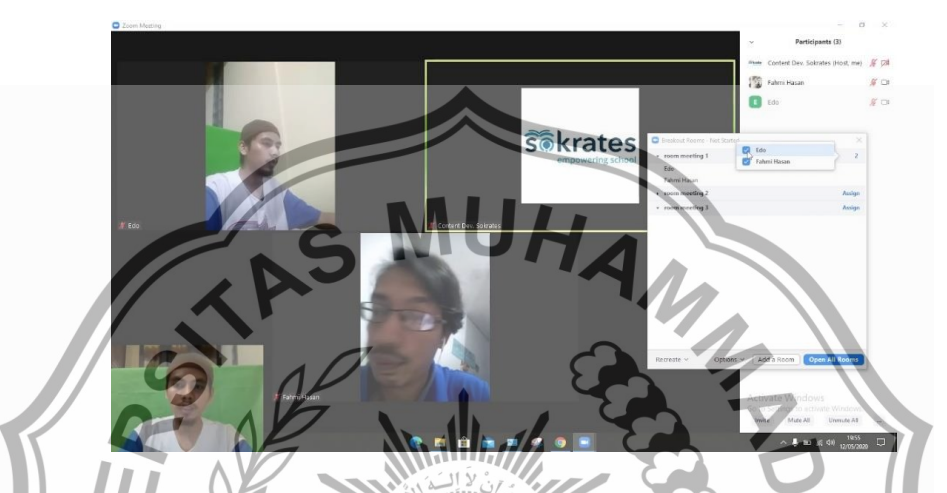

**Gambar 8. Tampilan kelas dan pemilihan kelas** *Breakout Room* **pada aplikasi**  *Zoom Meeting*

Gambar diatas merupakan tampilan pada saat kita memilih kelas mana yang akan kita masuki sesuai dengan kelas masing-masing. Dikelas itulah

nanti guru dan peserta didik akan memulai kegiatan belajar mengajar seperti

**ALAN** 

biasanya.

B. Penelitian yang Relevan

Untuk mendukung penelitian ini, berikut dikemukakan penelitian terdahulu yang berhubungan dengan penelitian ini :

- 1. Nasir, Ishaq, dkk (2020) "Memaksimalkan Fitur "*Breaking Rooms" Zoom Meeting* Pada Pendidikan Anak Usia Dini di Masa Pandemi *Covid-19*". Seiring dengan surat edaran Kemendikbud No 2 Tahun 2020 tentang pencegahan dan Penanganan *Covid-19* (kemendikbud,2020a) dan Surat Edaran Nomor 3 tahun 2020 tentang Pencegahan *Covid-19* pada satuan pendidikan (kemendikbud,2020b), menginstruksikan kepada pengelola institusi pendidikan anak usia dini untuk melakukan berbagai penyesuaian pembelajaran yang tidak membebani guru dan siswa, akan tetapi tetap memperhatikan nilainilai penguatan karakter seiring perkembangan status kadaruratan Covid-19. Kemendikbud juga meminta agar para pendidik untuk mellakukan inovasi pembelajaran. Seperti mendorong pembelajaran seara daring baik interaktif maupun non-interaktif, memberikan pendidikan kecakapan hidup yang kontekstual dan sesuai dengan kondidi anak dan tugas seterusnya tidak harus dinilai seperti biasa, melainkan bersifat kualitatif dan memberikan motivasi pada anak.
	- 2. Yesi Ulfia Liza "Pengelolaan Kelas Dalam Proses Belajar Mengajar Di SMPN 1 SAMADUA, Aceh Selatan" Selain itu keberhasilan belajar siswa juga sangat dipengaruhi oleh dua faktor, baik faktor internal maupun faktor eksternal. Faktor eksternal yang dapat

mempengaruhi keberhasilan belajar siswa bisa berasal dari lingkungan dan juga kemampuan profesional guru yang mengajar, sedangkan faktor internal sendiri meliputi kondisi fisik dan psikis dari siswa tersebut serta motivasi belajar siswa itu sendiri. Pengelolaan kelas merupakan suatu cara bagaimana sekolah memfasilitasi proses belajar mengajar di ruang kelas agar berjalan lebih efektif dan efisien.

Kualitas pengelolaan kelas akan menentukan kualitas belajar, yang mana kualitas belajar akan menentukan hasil belajar yang diperoleh. Pengelolaan 3 kelas yang baik akan membawa dampak baik terhadap proses pembelajaran, dan juga sebaliknya pengelolaan kelas yang buruk akan menyebabkan kurang berhasil atau gagalnya proses pembelajaran, sehingga dapat dikatakan bahwa pengelolaan kelas sangat penting dalam mendukung pembelajaran siswa agar menjadi lebih efektif dan efisien. Sebagaimana Good dan Brophy berpendapat bahwa "kegagalan guru mengembangkan potensi dirinya dalam pengajaran bukanlah karena mereka tidak menguasai mata pelajaran tetapi mereka itu tidak mengerti siapa murid-muridnya dan apa kelas itu sesungguhnya."

# **Tabel 1**

# **Perbandingan Penelitian**

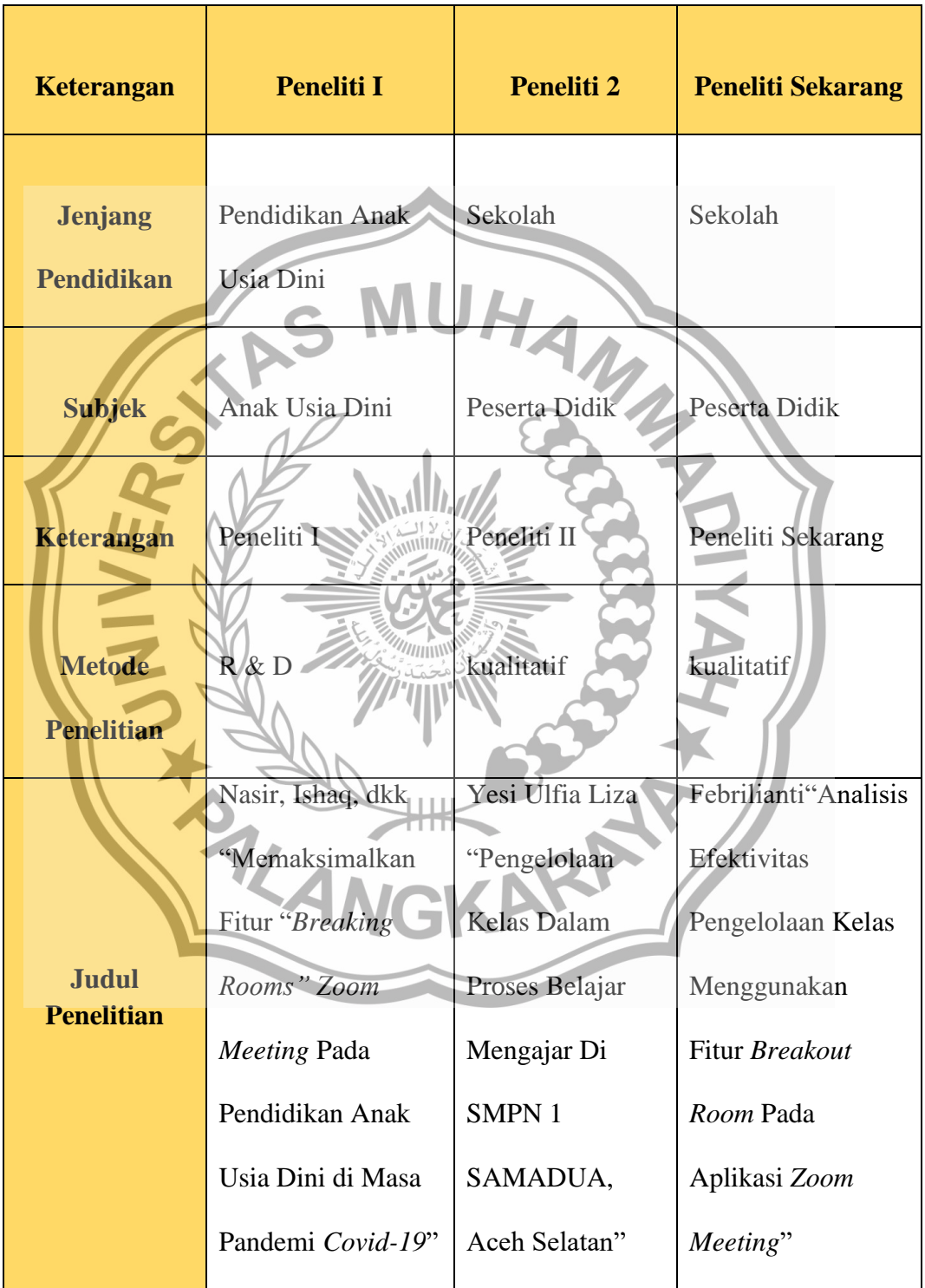